# Intuitiv modellieren mit dem Kumulator

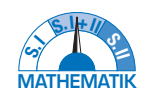

Hans-Jürgen Elschenbroich - Günter Seebach

**In intuitiver Weise können Wachstums- und Übergangsprozesse in der Lern- und Arbeitsumgebung Kumulator modelliert und veranschaulicht werden. Die Bestände werden durch die Angabe von Startwerten und durch fortgesetzte Änderungen berechnet, die Änderungen werden kumuliert. Die Modellierung komplexer Prozesse aus der Realität ist eine der sechs allgemeinen mathematischen Kompetenzen der Bildungsstandards der KMK. Dazu gibt es entsprechende Software, von der Tabellenkalkulation bis zu spezieller Modellbildungssoftware, um (meist einfache) dynamische Systeme zu untersuchen und zu visualisieren.**

### *1 Dynasys: Flüsse*

Ein seit den 90-er Jahren in Mathematik und Naturwissenschaften schulisch genutztes Programm zur Modellbildung und Simulation dynamischer Systeme ist Dynasys (HUPFELD, o. Jg.). Die Grundidee, die für den Kumulator aufgegriffen wurde, besteht darin, aus gegebenen Beständen (Zustandsgrößen) und Änderungen (Flüsse) in gewissen Zeitschritten die jeweils neuen Bestände zu berechnen. Das Dynasys-typische Flüsse-Diagramm und der zugehörige Modelleditor waren jedoch eine eigene,

etwas sperrige Darstellungsform für Modellbildungs-Experten, die letztlich eine Hürde für die Verbreitung im Mathematik-Unterricht bildeten.

## *2 Der Kumulator*

Der Kumulator ist eine GeoGebra- Lernumgebung zur einfachen Veranschaulichung von Wachstumsprozessen und dynamischen Systemen. Er greift die Grundvorstellung der Kumulation aus

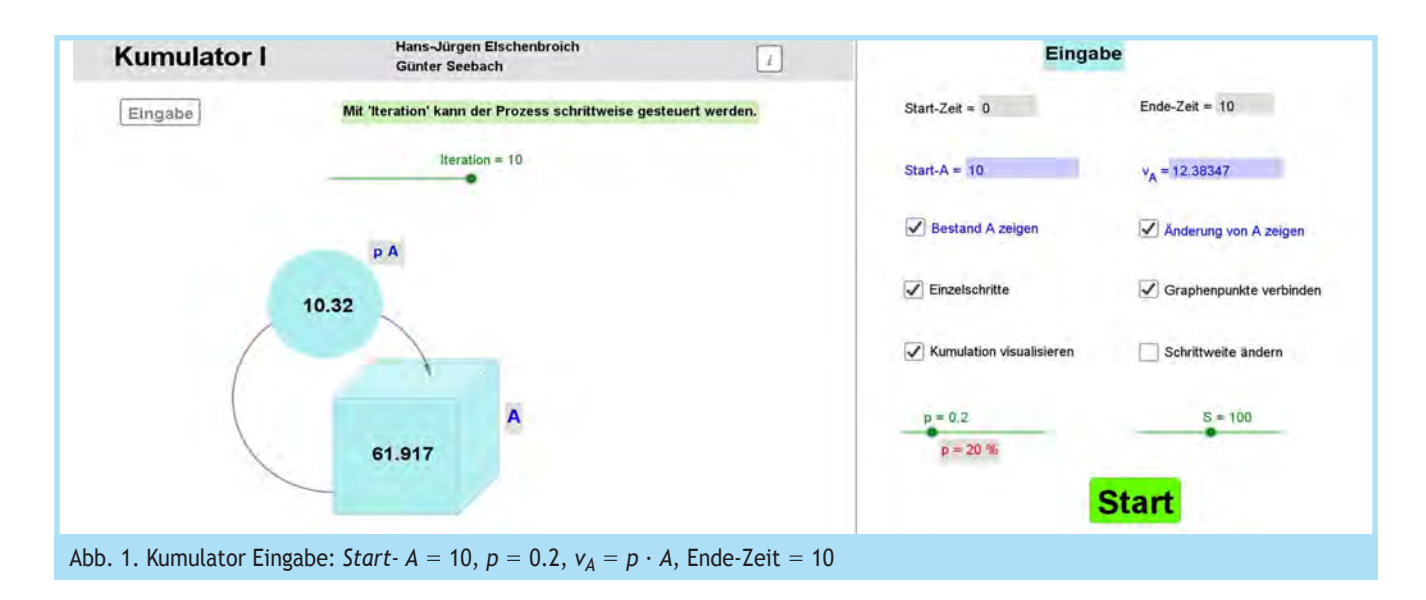

der Integralrechnung auf, ohne dabei die Integralrechnung als Kalkül einzusetzen.

Zu Beginn wird in der Lernumgebung Kumulator I nur ein einziger Zustand *A* betrachtet (Abb. 1). Er wird durch einen Würfel (Container) visualisiert, dessen Inhalt (Bestand) sich je Zeittakt gemäß einer Änderungsvorschrift v<sub>4</sub> verändert. Die aktuelle Änderung wird dabei in einem Kreis als Symbol für ein Ventil angezeigt. In einem ersten einfachen Beispiel wird von einem Bestand *A* ausgegangen mit dem Startwert *Start-A* = 100. In jedem Zeitschritt ∆*t* = 1 nimmt der Bestand um *p* = 20 % zu, also ist die Veränderung jeweils ∆*A* = *vA* ∙ ∆*t* = *p* ∙ *A* ∙ ∆*t*. Dies soll 10-mal durchgeführt werden.

Die Kumulation kann als Spur durch rote Dreiecke (beim Bestand) und Strecken (bei der Veränderung) visualisiert werden (Abb. 2). Diese Strecken werden auf der *x*-Achse abgetragen und stehen für diskrete Werte der Änderungsfunktion. So erhält man einen guten Eindruck von der Kumulation.

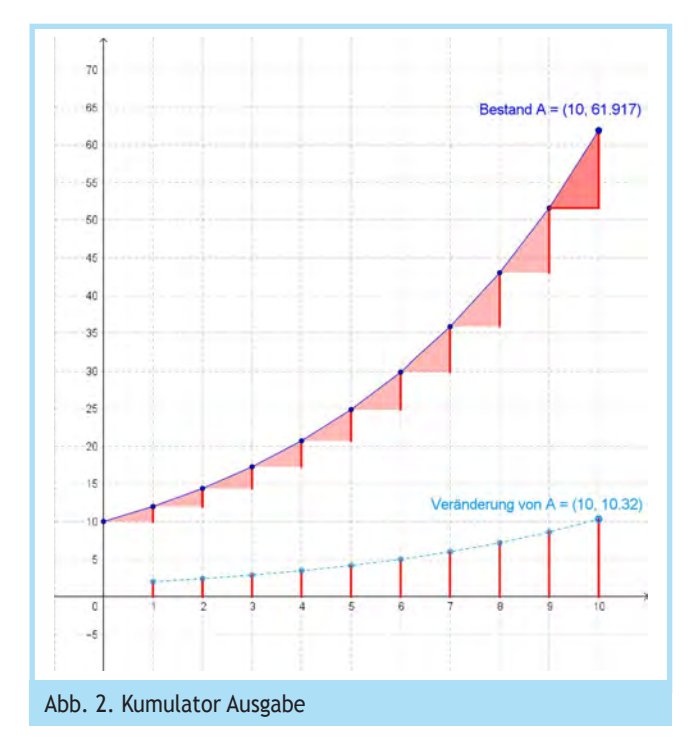

In *vA* können neben A auch vordefinierte Variable (z. B. Schieberegler) sowie selbstdefinierte Variable und Funktionen eine Rolle spielen. Im linken Fenster gibt es ein intuitives , Container'-Diagramm, und im rechten Fenster wird sukzessive der Graph der Bestandsfunktion und auf Wunsch auch der Änderungsfunktion aufgebaut. Der jeweils neue Bestand entsteht aus dem vorigen Bestand durch Addition der zugehörigen Änderung in einem Zeitintervall ∆*t*, die einzelnen Änderungen werden auf diese Weise ,angehäuft', kumuliert.

Im Kumulator kann man für jede Aufgabe festlegen, was angezeigt werden soll und in welcher Schrittweite gerechnet werden soll sowie ob die Graphenpunkte in Einzelschritten mit einem Schieberegler aufgebaut oder sofort alle auf dem gewünschten Intervall gezeigt werden sollen.

Bei der Eingabe werden Startbestände und Änderungsvorschriften vom Benutzer definiert. Im einfachsten Fall (Kumulator I) gibt es bei den Wachstumsfunktionen einen einzigen Zustand, bei anderen Problemen können auch mehrere Zustände auftreten (Kumulator II), die sich ggf. auch gegenseitig beeinflussen können.

Die Berechnung eines neuen Bestands erfolgt iterativ mit einem Polygonzugverfahren aus dem alten Bestand und der zugehörigen Änderung (Abb. 3).

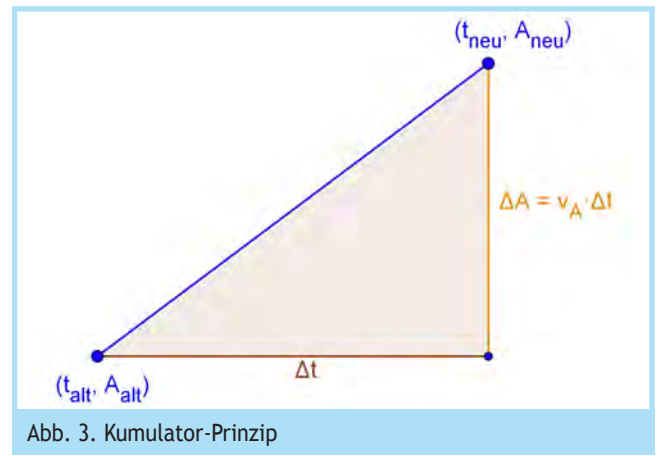

 $t_{\text{neu}} = t_{\text{alt}} + \Delta t$  und  $A_{\text{neu}} = A_{\text{alt}} + \Delta A = A_{\text{alt}} + v_A \cdot \Delta t$ .

Die Änderungsgröße ∆*A* = *vA* ∙ ∆*t* bezieht sich immer auf ein Zeitintervall ∆*t*. *v*<sub>A</sub> =  $\frac{\Delta A}{\Delta t}$  =  $\frac{A_{\text{neu}} - A_{\text{alt}}}{\Delta t}$  ist dann die durchschnittliche Änderungsrate auf dem Intervall [*t*alt; *t*neu] und geometrisch die Steigung der Strecke von ( $t_{\text{alt}}$ ;  $A_{\text{alt}}$ ) nach ( $t_{\text{neu}}$ ;  $A_{\text{neu}}$ ).

## *3 Grundlegende Wachstumsprozesse*

Wachstum und Wachstumsmodelle sind gelegentlich auch schon in Schulbüchern der Sekundarstufe I ein Thema. Dann thematisieren sie aber nur das lineare und das exponentielle Wachstum und ermitteln die (in dem Fall leicht zu findenden) expliziten Funktionsgleichungen. Heinrich Winter forderte zu Recht, es sollte *"heute jeder Schüler erfahren, wie Kapitalien bei Zins und Zinseszins (ohne und mit regelmäßigen Zahlungen) wachsen oder schrumpfen; das geschieht eben in der Regel nicht linear sondern exponentiell. Allgemein: Ohne eine Vorstellung von exponentiellem Wachstum und Zerfall kann kein Verständnis für ökologische und ökonomische Zusammenhänge zustande kommen."* (Winter, 1995).

Das exponentielle Wachstum zählt also zum Pflichtprogramm. Das beschränkte und das logistische Wachstum wird selbst in der Sekundarstufe II meist nicht untersucht, weil die Lösung der entsprechenden Differenzialgleichung über das Schulniveau hinausgeht. Gelegentlich werden aber die Funktionsgleichungen einfach angegeben (Fokus, 2015) oder mittels CAS als Black Box ermittelt (SEEBACH, 2015).

Mit dem Kumulator können schon in der Sekundarstufe I alle grundlegenden Wachstumsprozesse untersucht und graphisch veranschaulicht werden, weil ja nur die in der Regel einfach zu formulierenden Änderungsvorschriften benötigt werden. Beim linearen Wachstum ist die Änderung konstant. Beim exponentiellen Wachstum ist die Änderung proportional zum Bestand *A* (Abb. 1 und Abb. 2). Natürlich ist ein solches exponentielles Wachstum nur kurzfristig realistisch, weil der Bestand schnell über alle Grenzen wachsen kann.

Anders ist es beim beschränkten Wachstum. Hier ist der Zuwachs proportional zum 'Rest' bis zu einer Schranke *S*, zum sogenannten Sättigungsmanko *S*−*A*. Dabei ergibt sich aber das Problem, dass der stärkste Zuwachs zu Beginn ist, was meist auch nicht realistisch ist.

Beim Streben nach einem realistischen Wachstumsmodell, das sich zu Beginn exponentiell verhält und zum Ende beschränkt und so die typische *S*-Kurve produziert, gelangt man zum sogenannten logistischen Wachstum (Abb. 4).

Dieses ist anfangs sowohl weitgehend proportional zum Bestand *A* als auch am Ende weitgehend proportional zum Sättigungsmanko *S*−*A* (Schmid, o. J.).

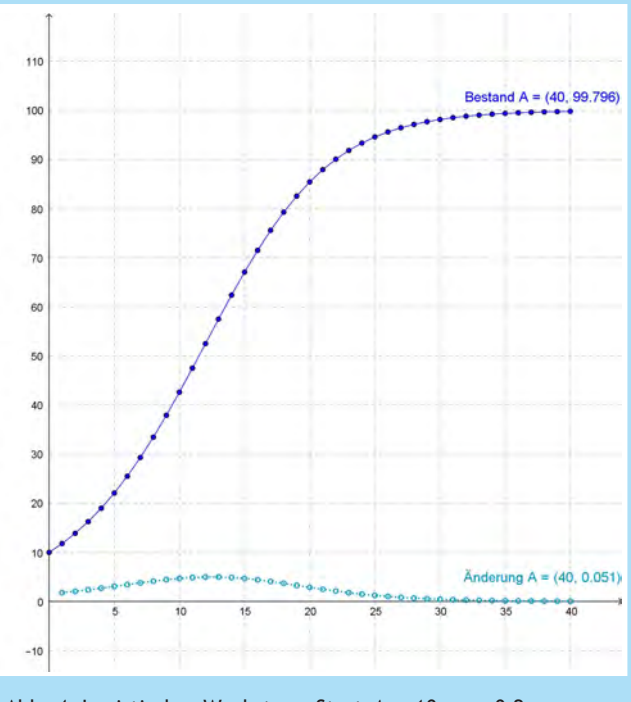

Abb. 4. Logistisches Wachstum: Start‐*A* = 10, *p* = 0.2,   $S = 100$ ,  $v_A = p \cdot (S-A) \cdot \frac{A}{S}$ , Ende-Zeit = 40

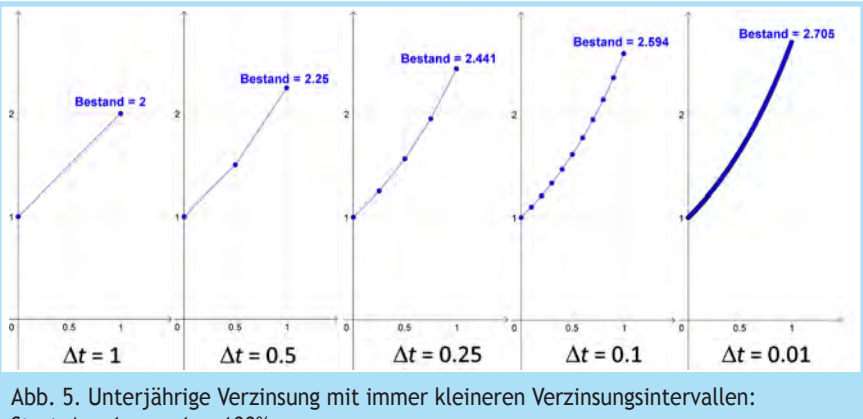

Start- $A = 1$ ,  $p = 1 = 100\%$ 

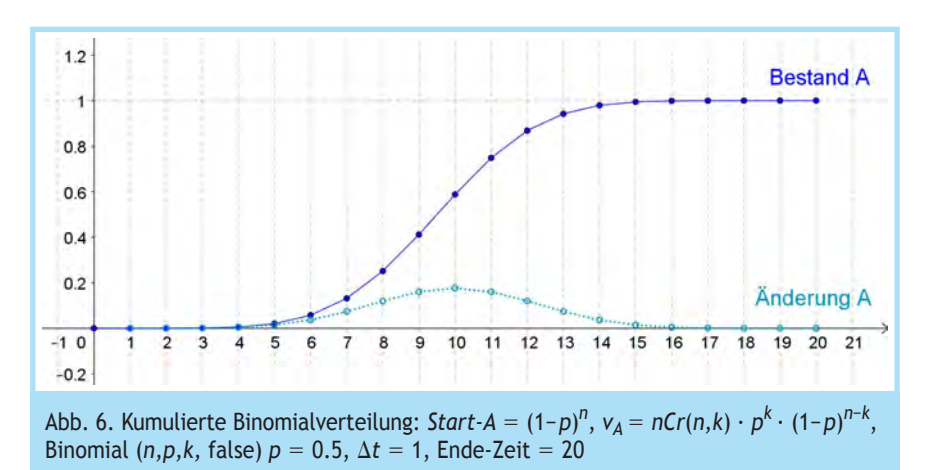

## *4 Unterjährige Verzinsung*

Wenn man in der Sekundarstufe I das Wachstum durch Zinseszins behandelt hat, kann man schon dort die unterjährige Verzinsung thematisieren und damit auf einem propädeutischen Niveau Grenzwerte kennenlernen. Oder man greift das Thema zu Beginn der Sekundarstufe II in der Einführungsphase auf. Würde ein Kapital mit 100 % verzinst, so hätte man nach einem Jahr eine Verdopplung, aus 1 € würden 2 €. Würde man halbjährlich verzinsen, hätte man durch Zinseszinsen dann 2,25 €. Würde man vierteljährlich verzinsen, so erhielte man 2,441... €.

Offensichtlich und nicht überraschend steigt das Kapital an, das man nach einem Jahr hätte, wenn man in kürzeren Intervallen verzinsen würde. Es stellt sich jetzt die Frage, wie sehr das Kapital ansteigt, wenn man die Verzinsungsintervalle immer kürzer macht. Dies kann man gut mit dem Kumulator untersuchen, indem man die Schrittweite ∆*t* verkleinert (Abb. 5).

Mit ∆*t* = 0.001 ergibt sich dann auf 3 Dezimalen gerundet der Wert 2.717. Der Zuwachs wird offensichtlich immer schwächer. Man nähert sich anscheinend einem Grenzwert, der Eulerschen Zahl *e*.

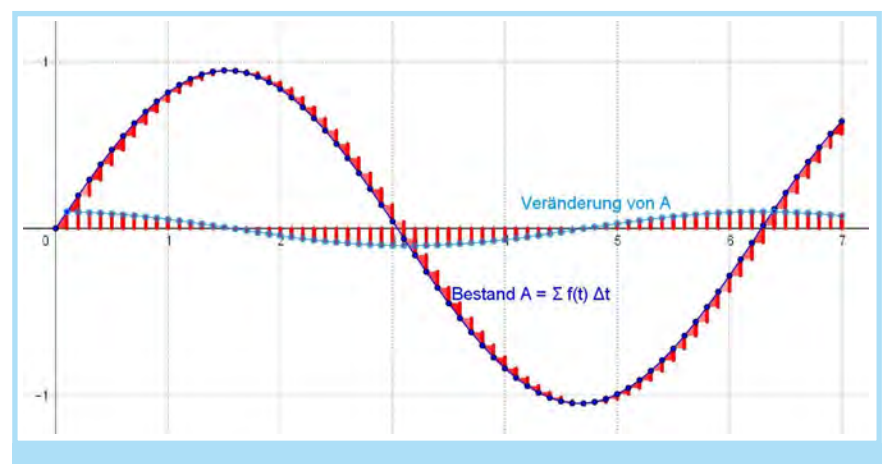

Abb. 7. Kumulator als Integraph:  $f(x) = \cos(x), v_A = f(t),$  *Start-A* = 0,  $\Delta t = 0.1$ , Ende-Zeit  $= 7$ 

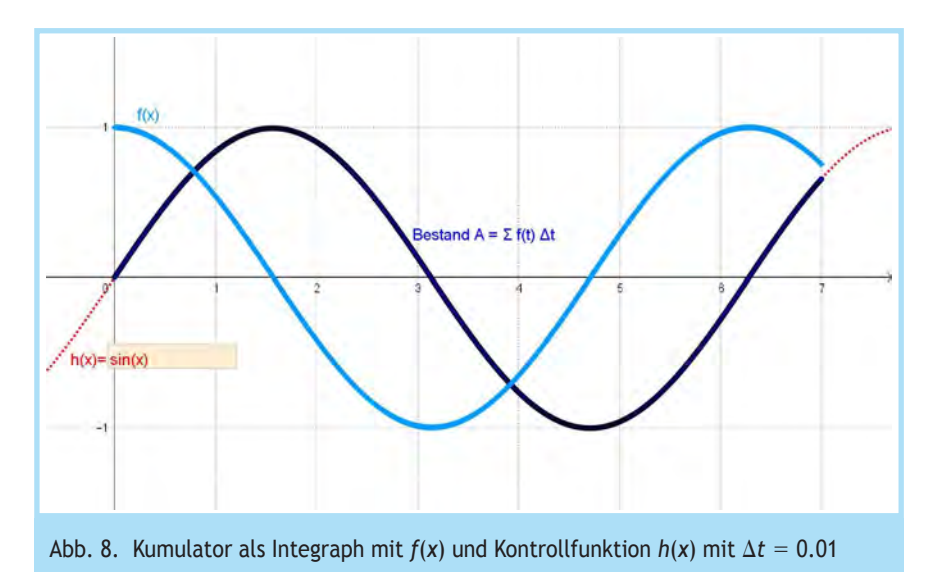

## *5 Kumulierte Binomialverteilung*

*M*it dem Startwert (1−*p*)<sup>*n*</sup> und der Änderung v<sub>A</sub> = ( ${}_{k}^{n}$ ) ∙  $p^{k}$  ∙ (1−*p*)<sup>*n*−k</sup> ergibt sich die kumulierte Binomialverteilung (Abb. 6). Das ist die mathematische Notation. In GeoGebra muss entweder die englische Schreibweise nCr(*n,k*) für die Binomialkoeffizienten ( *n <sup>k</sup>*) verwenden werden, oder man berechnet direkt die Werte B(*n,p,k*) der Bernoulli-Kette mittels Binomial(*n,p,k,* false).

#### *6 Kumulieren heißt integrieren*

Bei Funktionen *f* einer Variablen kann man den durch das fortgesetzte Summieren der Änderungen ∆*A* = *f*(*t*) ∙ ∆*t* punktweise aufgebauten Bestand untersuchen. Mit der Funktion  $f(x) =$ cos(*x*) ergibt sich mit Start‐*A* = 0 näherungsweise der Graph der Integralfunktion, für ∆*t* = 0.1 schon recht annehmbar und für ∆*t* = 0.01 gut als sin(*x*) erkennbar (Abb. 7).

Wird das ∆*t* kleiner, so hat man entsprechend mehr, aber kleinere Veränderungswerte zu kumulieren. Um die Vermutung bzgl. der Integralfunktion zu überprüfen, kann man auch eine Kontrollfunktion *h* einblenden. Will man den Bogen zum Ana-

> lysis-Unterricht schlagen, kann man auch die originale Funktion *f* zeigen und punktweise plotten (Abb. 8). Allgemein liefert der Kumulator eine Rechtssummen-Näherung für die Integralfunktion ∫ *<sup>x</sup> <sup>a</sup> f*(*t*)*dt*, d. h. der Kumulator ist ein Integraph. Dazu müssen nur *f*,  $v_A$ , ∆*t*, und *Start-A* angegeben werden.

> Weil bei stetigen Änderungsfunktionen *f* die Integralfunktion auch eine Stammfunktion von *f* ist, wird der Kumulator damit zu einer ,Stammfunktionsmaschine', die man z. B. nutzen kann, wenn die betrachtete Funktion eine Stammfunktion hat, die auf Schulniveau noch nicht bekannt oder nicht bestimmbar ist. Parallele Stammfunktionsgraphen erreicht man durch andere Werte von *Start-A*.

# *7 Freier Fall*

Bislang wurden Prozesse mit einem Zustand betrachtet. In der erweiterten Version Kumulator II kann man nun bis zu vier Zustände untersuchen. Ein einfaches und typisches Beispiel, in dem zweimal kumuliert wird, ist der freie Fall. Es soll die Länge der Fallstrecke in Abhängigkeit von der Zeit (Modellierung im Vakuum, ohne Reibung) bestimmt werden. Im Zustand *A* werden die erreichte Geschwindigkeit und im Zustand *B* der zurückgelegten Weg angegeben.

Zu Beginn sind *Start-A* = 0 in  $\frac{m}{s}$  und *Start-B* = 0 in m. In der Änderung *v<sub>A</sub>* wird die Erdbeschleunigung im Vakuum angegeben: 9.81  $\frac{m}{s^2}$ . Durch das Kumulieren von Beschleunigung·Zeit, d.h.  $v_A = 9.81$ , ergibt sich dann im Zustand A die Geschwindigkeit. Wählt man nun noch  $v_B = A$ , so liefert der Zustand *B* durch das Kumulieren von Geschwindigkeit·Zeit den Weg. Da die Berechnung mit der Schrittweite ∆*t* = 1 recht grob erfolgt, erhält man eine deutliche Verbesserung der Modellierung durch eine Verfeinerung der Schrittweite z. B. auf ∆*t* = 0.1 (Abb. 9).

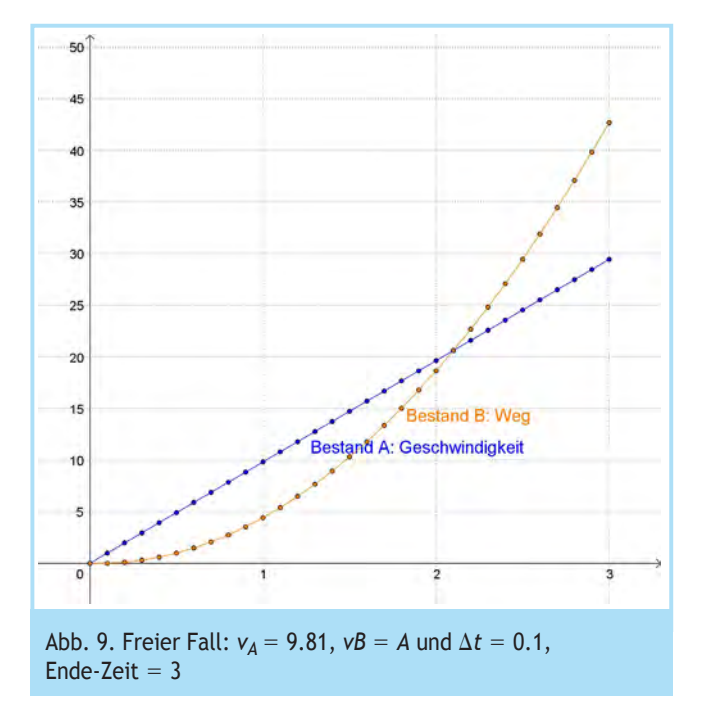

Mit ∆*t* = 0.1 ergibt sich eine passable Annäherung an *h*(*x*) = 9.81 <sup>2</sup> *x²*, für ∆*t* = 0.01 ist auf Bildschirmgenauigkeit kein Unterschied mehr erkennbar.

## *8 Lineare Übergangsprozesse*

Mit zwei Zuständen können auch typische Übergangsprozesse untersucht und veranschaulicht werden, die üblicherweise in der Sekundarstufe II mit Übergangsmatrizen bearbeitet werden. Ein einfaches Beispiel ist eine Umfüllaufgabe. Man entnimmt einer Kanne *A* mit 12 Tassen Kaffee und einem Krug *B* mit 6 Tassen Milch jeweils eine Tasse und schüttet sie unter Umrühren in das jeweils andere Gefäß. Zu Beginn sind also in der Kaffeekanne *Start-A* = 12 Tassen Kaffee und im Milchkrug *Start-B* = 0 Tassen Kaffee. Der Umfüllvorgang soll 20 Mal durchgeführt werden.

Wird statt mit Übergangsmatrizen mit dem Kumulator gearbeitet, so muss die Perspektive vom Bestand auf die Veränderung wechseln: die Veränderung von *A* (= Kaffeekanne) und *B* (= Milchkrug) sind zu ermitteln. Es wird also gefragt: was wird von *A* weggenommen  $\left(\frac{1}{12} A\right)$  und was kommt zu *A* hinzu  $\left(\frac{1}{6} A\right)$ ? Die Kumulator-Eingabe ist somit

*Start-A* = 12, *Start-B* =  $0, v_A = \left(-\frac{1}{12}A + \frac{1}{6}B\right), v_B = \left(\frac{1}{12}A - \frac{1}{6}A\right).$ Die Schrittweite ist hier sinnvollerweise ∆*t*= 1. Damit erhält man für die Bestände von *A* und *B* die Graphen in Abbildung 10.

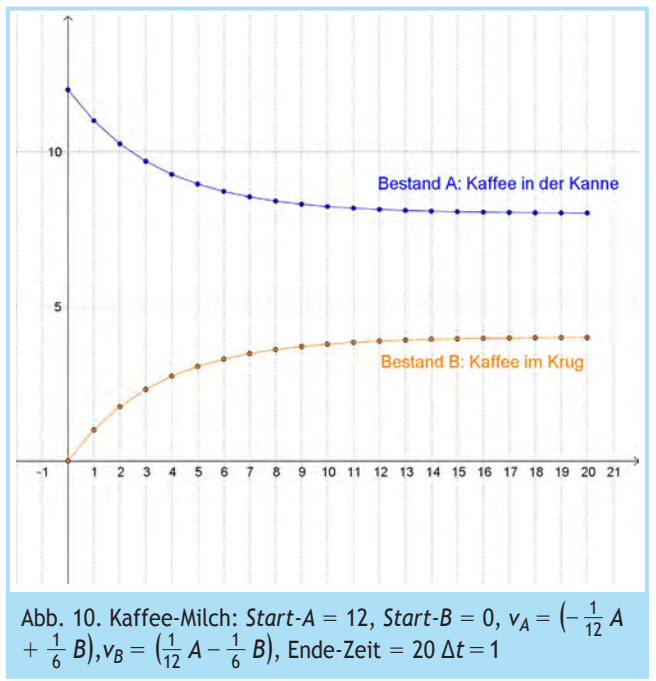

Der Kaffeeanteil stabilisiert sich auf 8 Tassen Kaffee in der Kanne *A* und auf 4 Tassen Kaffee im Krug *B*. Daraus folgt, dass es dann entsprechend noch 4 Tassen Milch in *A* und 2 Tassen Milch in *B* geben muss.

Dieses Ergebnis kann man auch so interpretieren, dass man Kaffee und Milch direkt in einem dritten Behälter hätten mischen und die Mischung dann auf Kanne und Krug verteilen können.

#### *9 Wachstum mit Selbstvergiftung*

Eine deutlich komplexere Thematik liegt bei einem Wachstum mit Selbstvergiftung vor, z. B. bei Fischen in einem Aquarium ohne Wasseraustausch. Auch hier wird ein zweiter Zustand benötigt. Insbesondere liegt keine einfache Linearität mehr vor, sondern eine Wechselwirkung der Zustände. Dies geht in der Modellierung durch ein Produkt *A* ∙ *B* in den Veränderungsterm ein. Dies hier ist immer noch ein einfaches und grobes Modell, das aber schon die grundlegenden Zusammenhänge deutlich macht (Modellierung nach GOLDKUHLE, 1993). Solche Modellierungen können z. B. in der Einführungsphase oder im Biologie-Unterricht untersucht werden.

Bei jedem organischen Prozess entstehen schädliche Stoffwechselrückstände, die aus der betreffenden Umwelt entfernt werden müssen, da sonst eine Selbstvergiftung des Organismus auftritt. Im Unterschied zum logistischen Wachstum nimmt die Population bei einer Selbstvergiftung nach Erreichen eines Höchstwertes wieder ab. Wenn die Giftmenge in Abhängigkeit von der Population bei jedem Zeitschritt zunimmt und kein Abbau des Giftes stattfindet, kommt es sogar zum Absterben der Organismen.

Es seien zu Beginn Population *Start-A* = 10, Giftmenge *Start-B*  = 0 und *v<sub>A</sub>* = (0.1*A* − 0.01*AB*), *v<sub>B</sub>* = 0.01*A*. Jetzt ist zu untersuchen, wie sich die Population *A* und die Giftmenge *B* entwickeln. Dies ist für die Lernenden nicht von vorneherein offensichtlich.

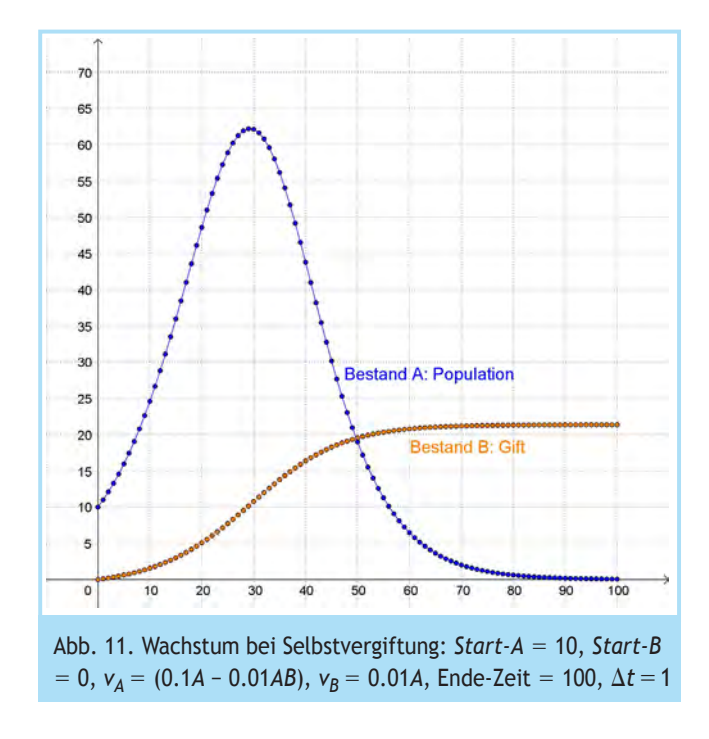

Man erkennt im Diagramm (Abb. 11), wie in diesem Modell mit zunehmender Zeit erst die Population steigt, damit aber auch die Giftmenge steigt und schließlich die Population durch Selbstvergiftung ausstirbt. Die jeweiligen Veränderungen werden hier nicht angezeigt, das würde eher unübersichtlich.

Als nächstes bietet es sich an zu modellieren, wie sich die Population entwickelt, wenn die Giftmenge z. B. durch eine kontinuierliche Zufuhr von Frischwasser verringert wird (Abb. 12). Ein einfaches Modell ist dafür *v*<sub>A</sub> = (0.1A−0.01AB), *v*<sub>B</sub> = (0.01*A*− 0.05*B*) (Modellierung nach Goldkuhle, 1993).

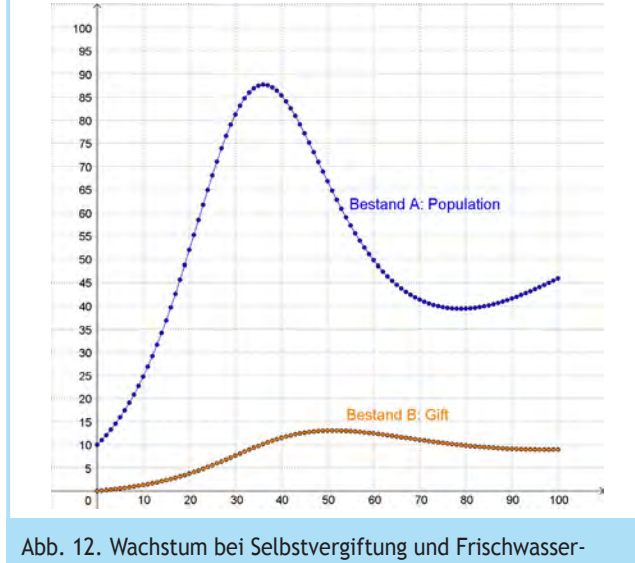

zufuhr: *v<sub>B</sub>* = (0.01*A* − 0.05*B*), Ende-Zeit = 100

Dies sieht nicht danach aus, als ob die Population aussterben würde. Offen ist zunächst, ob sich nach mehr als 100 Zeiteinheiten dann eine Periodizität einstellen würde oder eine Stabilisierung. Eine Erhöhung des Zeitintervalls auf 250 beantwortet dies offensichtlich (Abb. 13).

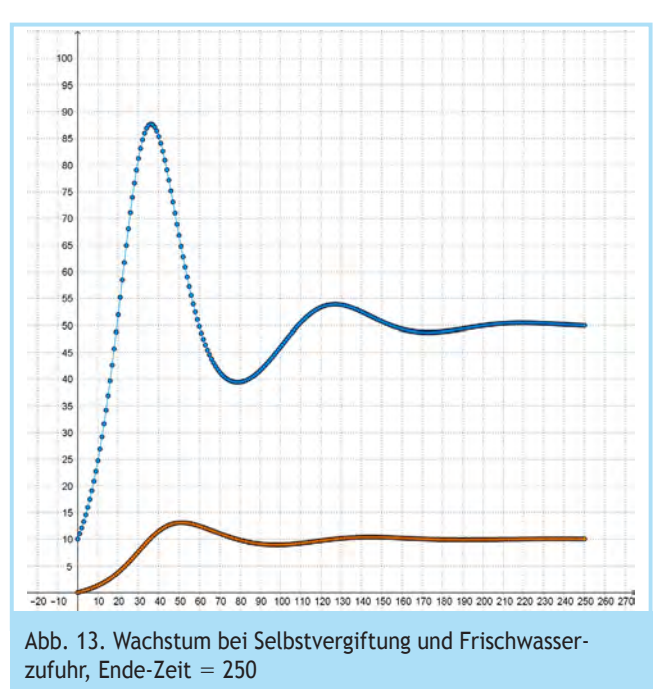

## *10 Räuber – Beute Modelle*

Auch bei den typischen Räuber-Beute Aufgaben treten Wechselwirkungen auf, die in der Modellierung wieder durch Produkte von *A* und *B* berücksichtigt werden. Ursprung waren Beobachtungen regelmäßiger Schwankungen bei der Anzahl von Fellen von Luchsen und Schneehasen durch die Hudson-Bay-Company. Generell kann man sagen, dass sich der Bestand einer Räuber-Population *A* vergrößert, wenn die Räuber bei ihrer Beute *B* genügend Futter finden. Andernfalls wird sich die Räuber-Population verringern. Würde die Beute-Population nicht durch die Räuber dezimiert, so würde sie sich bei genügend Futter zunächst exponentiell entwickeln. Der Beute-Bestand verringert sich aber durch die Räuber, stärker, wenn es viele Räuber gibt, schwächer, wenn es nur wenige gibt. Entscheidend ist dabei das 'Aufeinandertreffen' von Räuber und

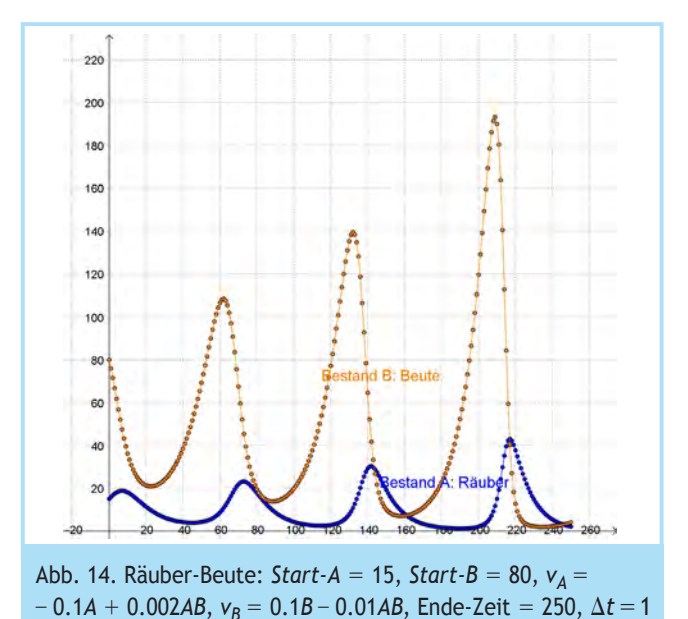

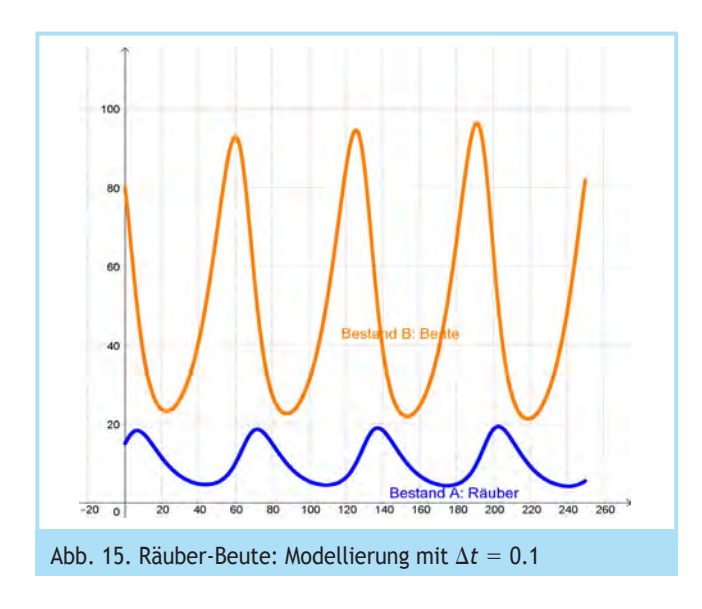

Beute, was mit einem entsprechenden Gewichtungsfaktor über das Produkt *A* · *B* in die Modellierung eingeht.

Betrachtet wird ein Räuber-Beute-Modell mit *Start-A* = 15, *Start-B* = 80,  $v_4$  = - 0.1*A* + 0.002*AB*,  $v_8$  = 0.1*B* - 0.01*AB* (Modellierung aus Recknitzcampus, o. J.). Mit dem Kumulator ergibt sich für ∆*t* = 1 zunächst eine sehr grobe Modellierung (Abb. 14). Man 'trifft' sich ja nicht nur einmal am Tag. Bei Verkleinerung der Schrittweite auf ∆*t* = 0.1 erkennt man  schon deutlich die Tendenz zur Periodizität (Abb. 15).

# *11 Ausbreitung einer Epidemie*

Aktuell ist die Welt von der Corona-Pandemie erfasst. Um die Ausbreitung von derartigen Pandemien zu simulieren, gibt es verschiedene Modelle. Ein sowohl verbreitetes als auch einfaches Modell ist das **SIR**-Modell (**S**usceptible − **I**nfected − **R**emoved) (Wikipedia, 2020). Hier geht man von drei Zuständen aus:

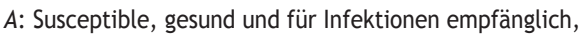

- *B*: Infected, infiziert und ansteckend,
- *C*: Removed, aus dem Geschehen ausgeschieden, d. h. immun oder tot.

Dabei werden in der einfachsten Version für einen überschaubaren Zeitraum die allgemeinen Sterberaten und Geburtsraten außer Acht gelassen. Zwei Parameter sind entscheidend, die hier traditionell mit griechischen Buchstaben benannt werden: *ß* ist die Übertragungsrate, und *γ* ist die Gesundungsrate, mit der Infizierte pro Zeiteinheit entweder genesen oder versterben. Eventuell kommt noch die Sterberate *μ* hinzu.

Die Modellrechnung startet mit einer Population von *N* = 1000, *Start-A* = 997, *Start-B* = 3 und *Start-C* = 0.

 $v_A = -\beta \cdot AB$ *v<sub>B</sub>* = *β* ⋅ *AB* – *γ* ⋅ *B*  $v_c = \gamma \cdot B$ .

Mit  $β = 0.0004$  und  $γ = 0.035$  ergeben sich beim Zustand *B* in der Spitze über 700 Infizierte (Abb. 16).

Für einen (durch geeignete Maßnahmen) verringerten Wert *ß* = 0.0002 und *γ* = 0.035 erhält man noch über 500 Infizierte (Abb. 17) und für *ß* = 0.0001 und *γ* = 0.035 schon weniger als 300 Infizierte. Der , Buckel' von *B* wird flacher, dafür aber breiter. Durch eine Verminderung des Werts von *ß* kann man also erreichen, dass die Höchstzahl der Infizierten unter einem Wert bleibt, der das Gesundheitssystem zum Kollaps bringen würde.

Das SIR-Modell kann man dann verfeinern zum SIRD-Modell, indem man die ursprüngliche Removed-Gruppe in zwei Gruppen unterteilt: die überlebt haben und immun sind und die gestorben sind. Damit kann man besser den Anteil der überlebenden Immunen erkennen (Abb. 18). Bei den gleichen Startwerten wie

> bei der Modellierung in Abbildung 16 lauten die Modellgleichungen nun

$$
v_A = -\beta AB
$$
  
\n
$$
v_B = \beta AB - \gamma B - \mu B
$$
  
\n
$$
v_C = \gamma B
$$
  
\n
$$
v_D = \mu B.
$$

#### *12 Fazit*

Der Kumulator ist auf der Benutzerebene kalkülfrei. Durch den Ansatz über die Änderungen hat man einen direkten intuitiven und graphischen Zugang zu dynamischen Prozessen. Die Zeit-Bestand-Graphen werden punktweise aufgebaut, ohne dass man dafür die Funktionsterme kennen muss.

Der Kumulator ist bei der Eingabe der Änderungsvorschriften gleichungsorientiert

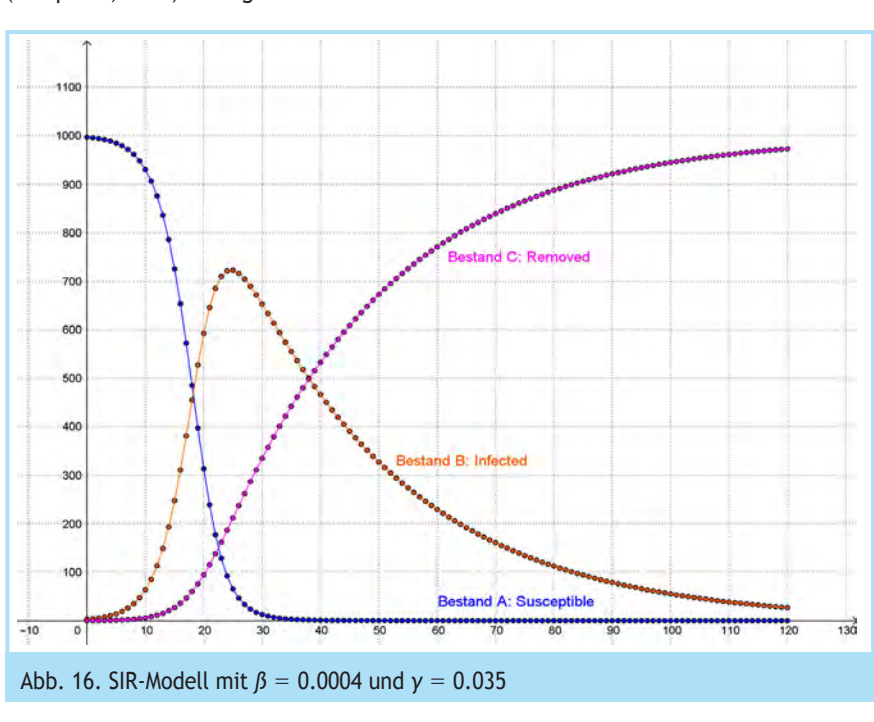

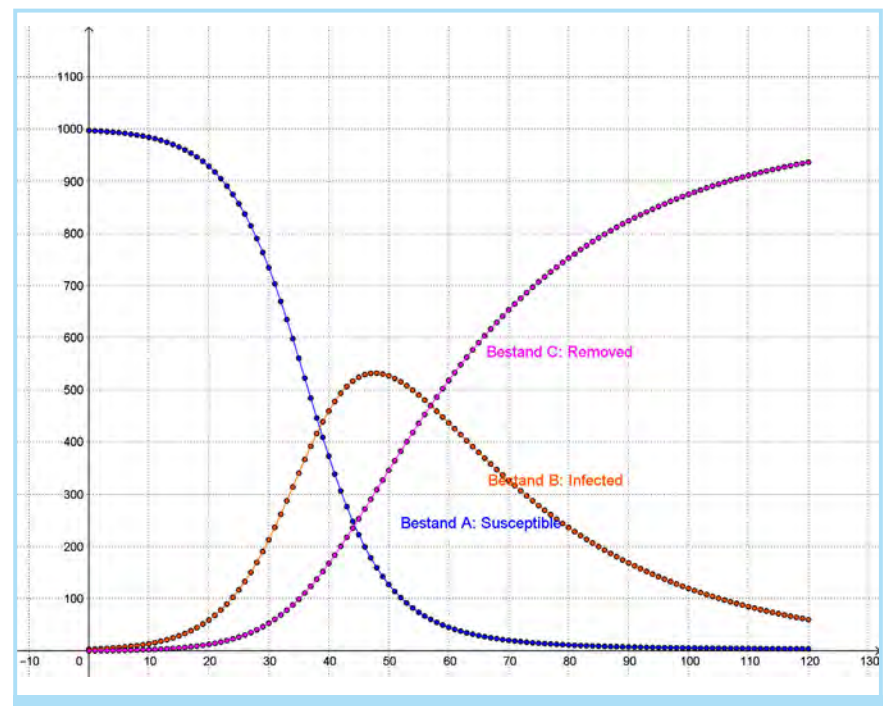

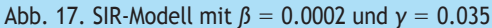

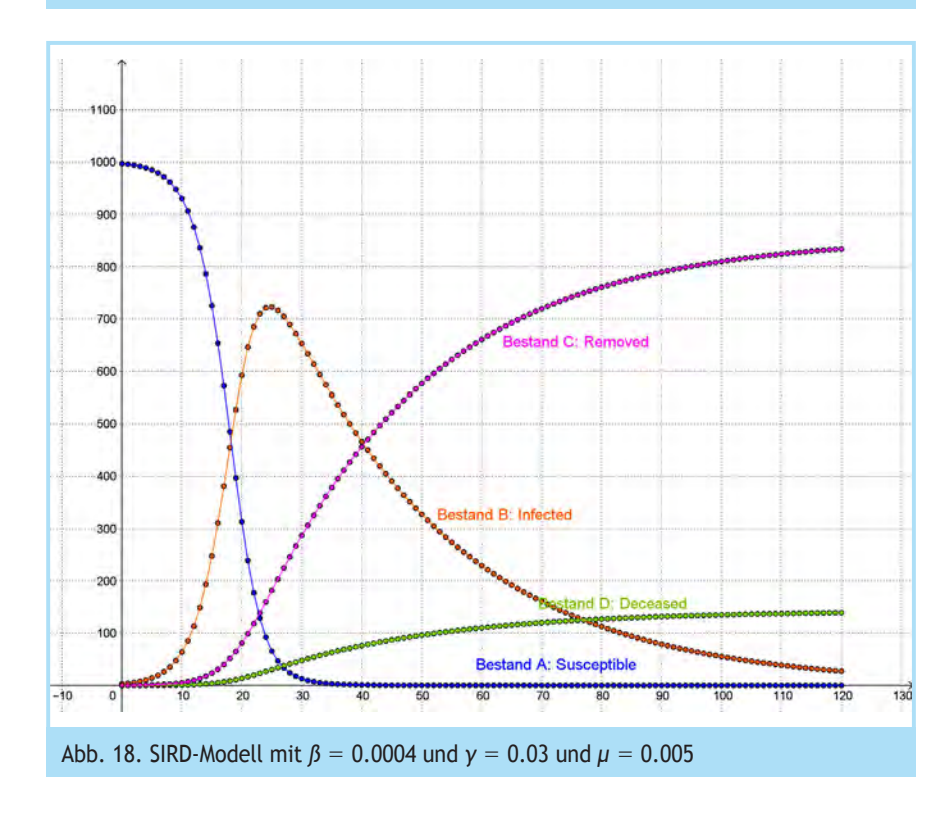

und nutzt ein übersichtliches Container-Diagramm für die  zahlenmäßige Ausgabe einzelner Schritte und Zeit-Bestand-  Diagramme für die graphische Ausgabe der Bestandsfunktionen. Der Kumulator ermöglicht sowohl einen intuitiven Zugang zu Modellierungen im Mathematikunterricht wie auch in den Naturwissenschaften.

Bei diskreten Prozessen mit ∆*t* = 1 ist die Lösung exakt, ansonsten erhält man näherungsweise Lösungen, wobei die Schrittweite verfeinert werden kann (was ggf. die Rechenzeit deutlich erhöht).

Im Internet finden Sie die GeoGebra-Dateien zu diesem Artikel unter: www.geogebra.org/m/htAvaYg2. Siehe auch www.kumulator.de.

## *Literatur*

Fokus Mathematik (2015). Qualifikationsphase. Nordrhein-Westfalen. Cornelsen, Berlin.

Goldkuhle, P. (1993). *Modellbildung und Simulation. Lehrerfortbildung in Nordrhein-Westfalen*. Soest, Landesinstitut für Schule und Weiterbildung.

Hupfeld, W. (o. J.). *Dynasys*. Handbuch Version 1.2. *www.hupfeldsoftware.de/files/Dynasys-Handbuch.pdf*, (25.6.2019).

Recknitzcampus (o. J.). Modellbildung und Simulation.

*www.recknitzcampus.de/unterricht/ fachbereiche/informatik/modellbildung/ modellbildung.html*, (25.6.2019).

Schmid, A. (o. J.). *Anwendungsorientierter Mathematikunterricht in der Sekundarstufe II*. Skript P 700877. Klett Verlag, Stuttgart.

Seebach, G. (2015). Von der Integration zu Bestandsfunktionen − unterstützt durch GeoGebra. *Der Mathematikunterricht 2015*(4), 28−38.

Wikipedia (2020). SIR-Modell. https://de.wikipedia.org/wiki/SIR-Modell, (19.4.2020).

Winter, H. (1995). Mathematikunterricht und Allgemeinbildung. *Mitteilungen der Gesellschaft für Didaktik der Mathematik 61. https://ojs.didaktik-dermathematik.de/index.php/mgdm/ article/view/69/80* (25.6.2019).

*Studiendirektor i.R. Hans-Jürgen Elschenbroich, elschenbroich @t-online.de, war Lehrer für Mathematik und Informatik und Fachleiter für Mathematik am Zentrum für schulpraktische Lehrerausbildung Neuss und bei der Medienberatung NRW.*

*Studiendirektor i.R. Günter Seebach, Guenter.Seebach@t-online.de, war Lehrer für Mathematik und Fachmoderator für Mathematik im Bezirk Siegburg.* Gas and the set of the set of the set of the set of the set of the set of the set of the set of the set of the set of the set of the set of the set of the set of the set of the set of the set of the s